March 2023

## **How to report student's absence on ESF App**

Please follow these easy steps every time your child is missing school.

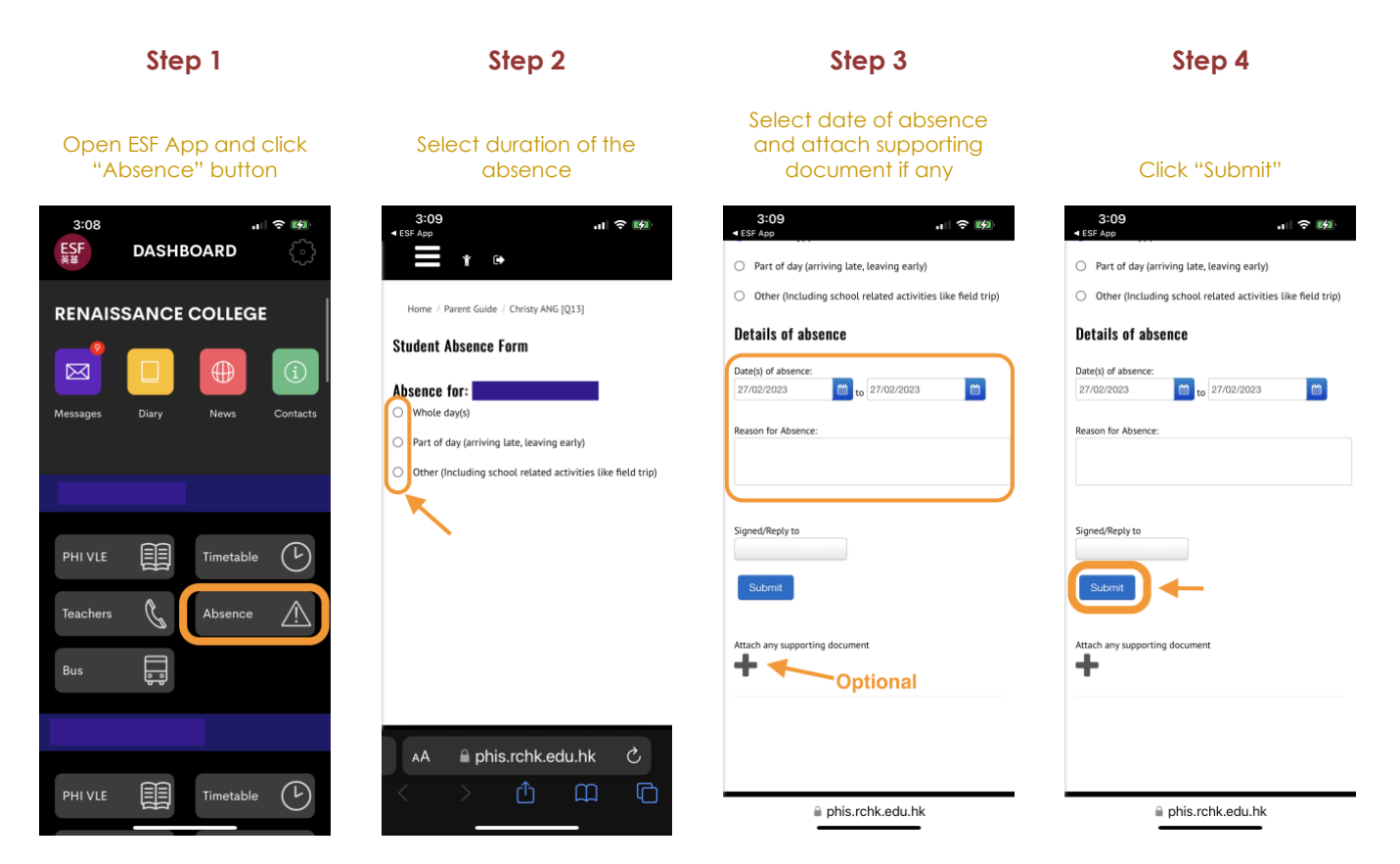

If you encounter technical issues, please email our **RedDoor Centre's Help Desk** at [helpdesk@rchk.edu.hk.](mailto:helpdesk@rchk.edu.hk)

## **What is the ESF App?**

The ESF App is a user-friendly mobile platform through which RCHK parents receive important school announcements, access students' academic results or submit health declarations.

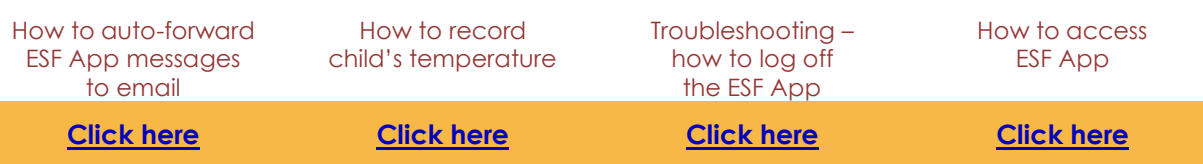

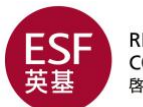

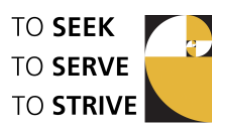